SimLab OBJ Exporter For SketchUp Crack Download [Updated]

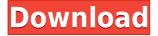

SimLab OBJ Exporter For SketchUp Crack + Activation Code [Mac/Win]

Key Features: - OBJ3 is a valid 3D file format that is widely used in other applications like Google Earth, Microsoft's Virtual Earth, World of Warcraft, etc. - OBJ3 files can easily be opened and used in most 3D software applications. -Export and import support for SketchUp, Photoshop, and Adobe® Illustrator®. - Works with SketchUp, Microsoft® Visio® 2010, and Adobe® Photoshop®. -Export and import of support for 3D/2D files such as DAE, PLY, NURBS, G-Code, STL, GLTF, etc. - OBJ3

files are also supported by most rendering software (e.g. Adobe® Photoshop® Pro CS4 and above, Adobe® Illustrator® CC, Adobe® AutoCAD® 2010, etc.). - Import and export of ODB files. -Export with different colors and wireframe mode. -Export or import camera view, camera position, position and rotation. - Import and export SVA files (and also add 3D meshes as children). -Export and import with the following attributes: -UV & texture: UVW, UVW2, UVW3, UVW4 - UV & color: RGBA, RGBA2, RGBA3, RGBA4 - UV, color and normal: OBJ, DXF, DAE, PLY, STL - UV, normal and texture: OBJ, DXF, DAE, PLY, STL, GLTF - UV, normal, texture, position and rotation: OBJ, DXF, DAE, PLY, STL, GLTF - UV, normal, texture and position: OBJ, DXF, DAE, PLY, STL, GLTF - UV, normal, texture, position and rotation and children: OBJ, DXF, DAE, PLY, STL, GLTF - UV, normal, texture, position and rotation and children, OBJ: DXF, DAE, PLY, STL, GLTF - UV, normal, texture, position and rotation, children and OBJ: DXF, DAE, PLY, STL, GLTF - OBJ3 files are also supported by most rendering software such as: - Adobe® Photoshop® Pro CS4 and above - Adobe® Illustrator® CC -

## SimLab OBJ Exporter For SketchUp Crack + Product Key

G-Code Editor has been designed for guickly opening and editing your very own G-Code. G-Code is a language commonly used by industrial 3D printers to print objects. It's also the standard language used by 3D printers made by Reprap and other manufacturers. G-Code Editor works in conjunction with the G-Code Converter, allowing you to open and edit your G-Code. G-Code Editor features multiple modes of operation and 3 interfaces to view and edit your G-Code. Flexible design allows G-Code Editor to work with the following 3D printers made by various manufacturers. SmartMesh is an innovative technology developed by SmartMesh Studios that provides an easy, intuitive and interactive way to quickly and easily create meshes in a fraction of

the time it used to take. Easily create, edit and print massive amounts of objects and models with the SmartMesh technology. Start your project, create your mesh and click print. SmartMesh technology is the best technology in 3D printing. It is the new standard in mocha 3d is an easy to use autocad addon that allows you to create any types of plans, drawings, or presentations in a matter of minutes. Simply drop a simple sketch on a new space and mocha 3d does the rest. You can turn your sketch into a detailed autocad project in just a matter of minutes. Using mocha 3d is easy. To create your project, simply add a new sketch. You can add multiple sketches at a time. You can also rotate and position your sketch by using the mouse and control buttons. You can also export Simple 2D Mesh Generator is a free tool that can be used to guickly and easily create meshes for 2D and 3D drawings. A mesh is a grid of vertices, or points, that make up a shape. 3D meshes can be used to visualize and animate 3D objects, as well as edit 3D objects in a 2D view. They can also be used as reference geometry in 3D modeling programs, such as Rhino, to make 3D

models. Simple 2D Mesh Generator has a variety of options for Animation Viewer is a 3D animation viewer, which allows you to view and edit 3D animations. Animation Viewer allows you to view and edit 3D animations from an authoring application (sketchup, maya, catia, etc.). You can edit 2edcle0le8

SimLab OBJ Exporter for SketchUp makes it simple to export your projects, projects, sessions and assemblies to OBJ format. OBJ is a standard file format for the 3D Studio Max and SketchUp softwares. OBJ files are very small in size and allow you to share your work with your friends. You can also publish your OBJ files to many popular websites such as Google Maps, Google Earth, Flickr, Wikipedia, etc. The OBJ exporter will export any version of the sketchup package you want, which includes, but is not limited to, 3DS MAX, the SKETCHUP 2011 package, SKETCHUP 2010, 2008, 2003, and 2000 packages, and the SketchUp 7 package. You can create new OBJ files in the SketchUp 2007, 2010, and 2012 packages or you can create new OBJ files in the 3DS MAX environment. SimLab OBJ Exporter for SketchUp has been rated as number 1 OBJ exporter for SketchUp by SketchUp Magazine. Make complex models with relatively few operations Compute a large number of unique poses for a model in no time Export OBJ files for other

popular 3D programs With SimLab OBJ Exporter for SketchUp, you can create and export OBJ files in a few clicks. Export to OBJ format with SimLab OBJ Exporter for SketchUp SimLab OBJ Exporter for SketchUp has been designed to make your workflow more efficient. It provides you with a direct way to export SketchUp OBJ files by using a simple and intuitive interface. What's New Version 1.0.3.1 \* Fixed OBJ exporter for SketchUp 2008, with the addition of multi-polygon models. \* Fixed compatibility with SketchUp 2010. \* Fixed OBJ exporter for SketchUp 2012. \* Fixed compatibility with SketchUp 2012. \* Fixed compatibility with 3DS MAX 2013. \* Fixed compatibility with FreeCAD. \* Fixed compatibility with SketchUp and 3DS MAX for Microsoft Windows. \* Fixed compatibility with Windows Phone 8. \* Fixed compatibility with Google SketchUp. \* Fixed compatibility with Inkscape. \* Fixed compatibility with other 3D softwares. \* Improved the interface in the main menu. Ratings and Reviews Reviewed by adaboy2 2.0 out

https://tealfeed.com/shebada-ghettout-play-full-v-link-admv8 https://joyme.io/clanafcontsu https://techplanet.today/post/campaign-cartographer-3-full-version-repack-download https://joyme.io/romphaumfragmi https://techplanet.today/post/nac-sps-01-45-instrukcja-pdf-11-better https://techplanet.today/post/dmde-serial-keygen-and-17-best https://reallygoodemails.com/vulvepoko

## What's New in the?

SimLab OBJ Exporter for SketchUp is a reliable and useful plugin that enables you to quickly export 3D models, projects, sessions and assemblies to OBJ format. Features: \* export of 3D models and sketchup models. \* export of an image sequence to an OBJ file. \* export of a project to an OBJ file. \* export of a session to an OBJ file. \* export of an assembly to an OBJ file. \* export of an image sequence to an OBJ file. \* open the exported OBJ file in your 3D modeling software of choice. \* export of an image sequence to an OBJ file. \* export of a model to a file in the format that SketchUp supports. \* save all exported files in a folder of your choosing. \* save all exported files in a folder of your choosing. \* export to a zip file that includes files and folders of your choosing. \* export to a zip file that includes files and folders of your choosing. \* export to a zip file that includes files and folders of your choosing. \* export to a zip file that includes files and folders of your choosing. \* save all exported files in a folder of your choosing. \* save all exported files in a folder of your choosing. \* save all exported files in a folder of your choosing. \* export a SketchUp model in.3DS format. \* export a SketchUp model in.3DS format. \* export a SketchUp model in.OBJ format. \* export a SketchUp model in.OBJ format. \* export a SketchUp model in.3DS format. \* export a SketchUp model in.3DS format. \* export a SketchUp model in.0BJ format. \* export a SketchUp model in.OBJ format. \* export a SketchUp model in.3DS format. \* export a SketchUp model in.3DS format. \* export a SketchUp model in.OBJ format. \* export a SketchUp model in.OBJ format. \* export a SketchUp model in.3DS format. \* export a SketchUp model in.3DS format. \* export a SketchUp model in.OBJ format. \* export a SketchUp model in.OBJ format. \* export a SketchUp model in.3DS format. \* export a SketchUp model in.3DS format. \* export a SketchUp model in.OBJ format. \* export a SketchUp model in.OBJ format. \* export a SketchUp model in.3DS format. \* export a SketchUp model in.3DS format. \* export a SketchUp model in.OBJ format. \* export a SketchUp

## **System Requirements:**

Mac OS X 10.8.x or newer Windows 7 or newer DirectX 9.0 or newer HD Graphics 500 or newer WebGL 2.0 or newer A pair of NVIDIA GTX 680 or newer video cards with dual GPU SLI mode Significant amount of disk space Please note that Game of Thrones: Seasons 1-5 requires a large amount of disk space to install. The Game of Thrones PC installation may take a few minutes to install, and you will need at least 700GB of free disk space on your computer

http://sultan-groups.com/?p=382

https://www.netcolf.it/wp-content/uploads/2022/12/Advanced-Batch-Image-To-PDF-Converter.pdf

http://moonreaderman.com/anonymox-for-chrome/

https://lishn.org/wp-content/uploads/2022/12/SignalRGB.pdf

https://sannsara.com/wp-content/uploads/2022/12/CSMMT-Crack-Free-Latest.pdf

https://www.sneslev-ringsted.dk/wp-content/uploads/Dowser-Crack-Free-Download-Updat ed.pdf

https://c-secure.fi/wp-content/uploads/2022/12/Digital-Clock.pdf

https://www.pinio.eu/wp-content/uploads//2022/12/diskbench-crack-license-key-full.pdf https://cuidadoresdepersonasmayores.com/wp-content/uploads/2022/12/seandee.pdf https://www.jcca.biz/february-2012-calendar-theme-crack-activation-free-download/